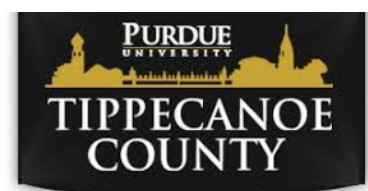

# **ASSESSOR UPDATE**

Tippecanoe County Assessor Technology Update

## **WHATS NEW?**

• BEACON ROFESIONAL LOGINS

**ELECTRONIC DOCUMENTS** THROUGH SEAMLESS DOC:

• NEW MAP LAYERS AND IMAGERY

## BEACON USERS

### Real-estate **Professionals**

Registered BEACON users that are Real-Estate professionals can now gain access to additional information and map layers including zoning, sales layers and more not available to unregistered users.

#### Internal Local Government Users

Internal users can view documents and layers and upload internal photos and documents visible only to defined members of a given group. We can create custom user groups on BEACON for County Departments and municipalities and can create map layers and object layers from your datasets.

### COULD YOU USE ELECTRONIC DOCUMENTS AND SIGNATURES?

Our office partners with a company called Seamless Docs that allows any department in the jurisdiction to utilize tools converting traditional documents to fully electronic documents. Once complete documents are automatically archived, the data from these forms can be downloaded in CSV format along with attached documents. We are happy to be able to share this advanced document management system with any department or jurisdiction in the county.

## Getting Started with Seamless Docs

Contact our project manager James Werner to give you a demonstration and set you up with login and access to all of the tools for creating documents, workflows, and electronic signatures.

#### Q: How many documents can I make?

A: Our contract allows for unlimited number of documents and unlimited numbers of signatures.

#### Q: How much does it cost?

A: This service paid for by the County Assessor and available to anyone in local government in any Tippecanoe County jurisdiction.

Learn more at <https://seamlessdocs.com/>

**To establish a Real-Estate professional or Local Government user account with our county for Beacon:**

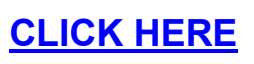

#### Select "Create Account"

Once your account is created, email your user name to our Beacon admin and project manager James Werner indicating you would like access to one of our user groups. You can also contact him for instruction on using the tools on the site and for local government users he can help in developing internal user groups and custom layers, parcel linked document and image management.

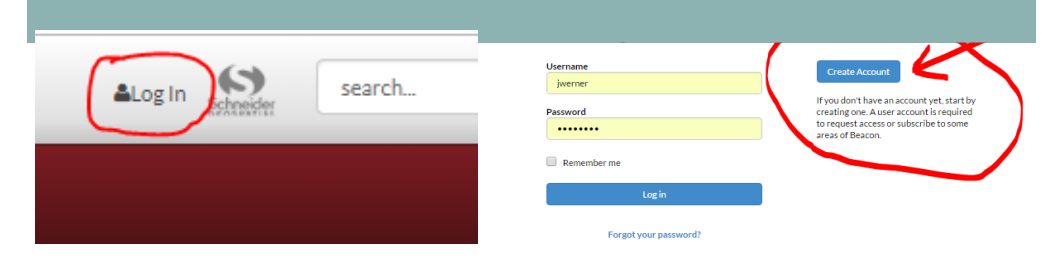